### IEC 61968-100 Implementation Profiles for IEC 61968

**Overview** CIM University – UCAIug Summit New Orleans, LA

22 October 2012

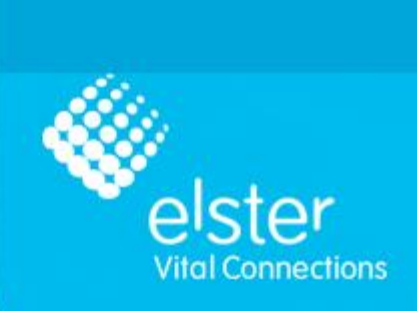

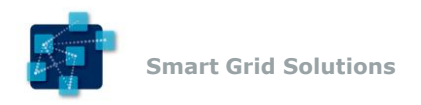

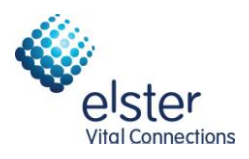

### Agenda

- Introduction
	- A look at the purpose, scope and key terms and definitions.
- Use Cases and Messaging Patterns
	- What are the key messaging patterns used to exchange data?
- The Message Envelope and Stereotypes
	- How is the data housed for transport and what are the types of messages used?
- Three Flavors of Implementation
	- A look at the JMS, Generic and Strongly-Typed Web Services.

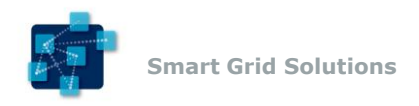

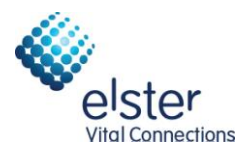

### Agenda

- Interoperability Patterns and Use Cases
	- How can the three flavors achieve interoperability in the enterprise?
- Other Considerations
	- Security, WSDL Generation, etc.
- Status
	- Where is this standard now?

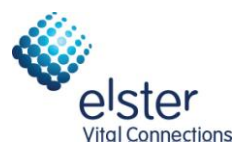

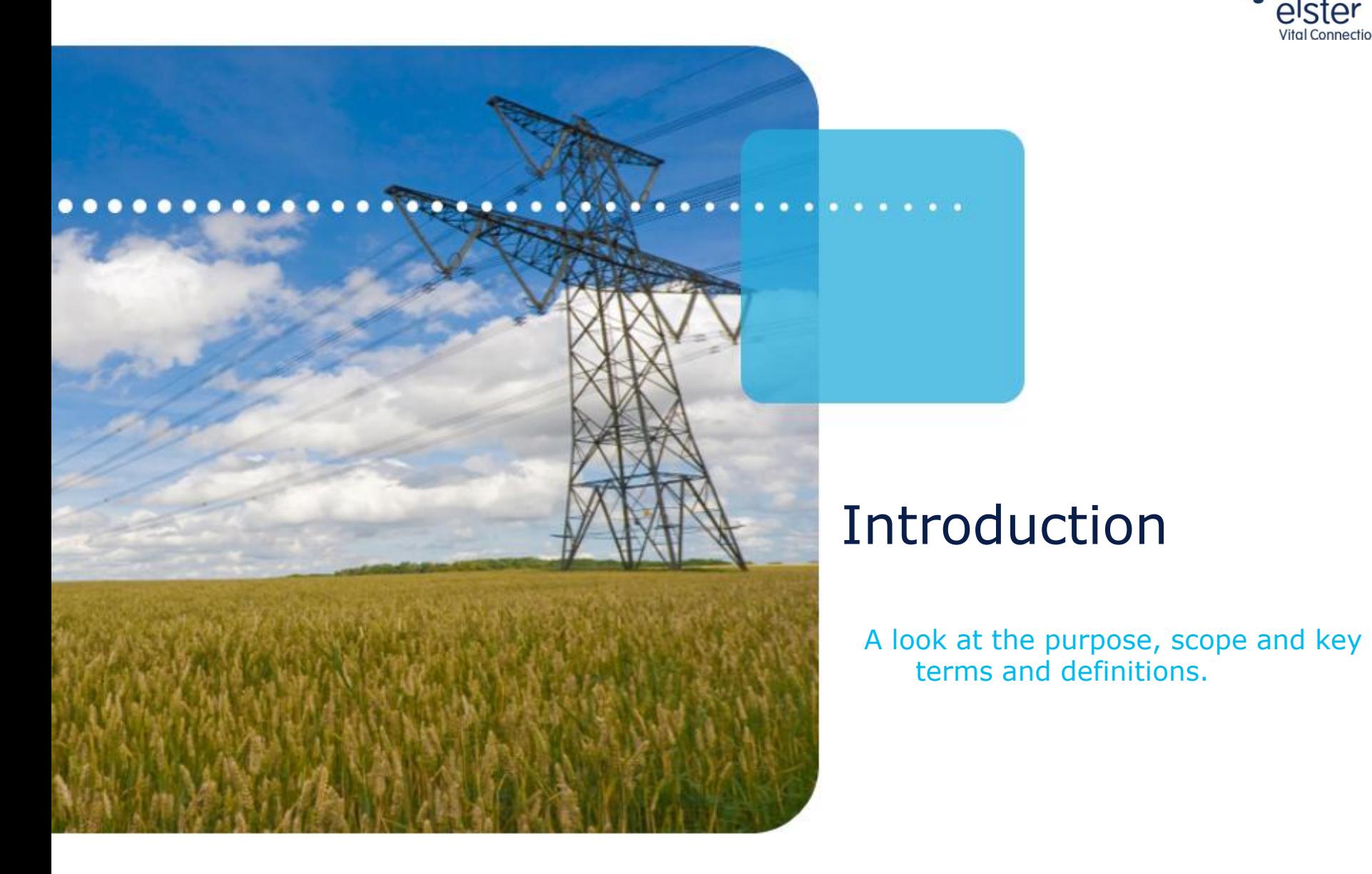

#### 4 © 2012 by Elster. All rights reserved.

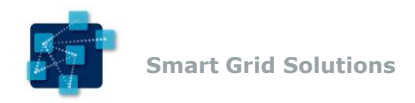

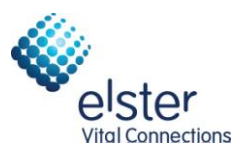

### Key Terms and Definitions

- Enterprise Service Bus (ESB)
	- An Enterprise Service Bus (ESB) refers to a software architecture construct that is used as an integration layer. This construct is typically implemented by technologies found in a category of middleware infrastructure products.
	- Typically provides mediation, routing, transformation and logging/auditing logic.
- Java Message System (JMS)
	- A Java Message Oriented Middleware API for sending messages between two or more clients. JMS supports publish/subscribe and point to point messaging patterns

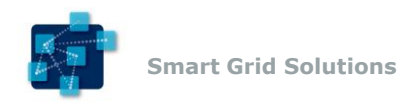

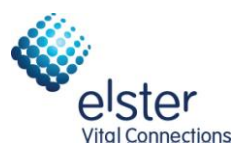

### Key Terms and Definitions

- Service Oriented Architecture (SOA)
	- A computer systems architectural style for creating and using business processes packaged as services.
	- SOA separates functions into distinct units (services), which can be distributed over a network and can be combined and reused to create business applications.

### • SOAP

- A protocol specification that contains an envelope for the exchange of structured information via XML.
- Serves as a foundation layer of the web services protocol stack.

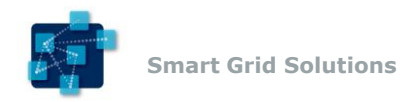

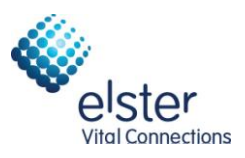

### Key Terms and Definitions

- XML Schema (XSD)
	- AN XML document which defines the structure and content of a type of XML document.
	- Can be used to validate XML instance documents.
- Web Services Definition Language (WSDL)
	- An XML document which describes the functionality provided by a web service.
	- Provides a machine-readable description of how the service can be called what parameters it expects and what data structures it returns.

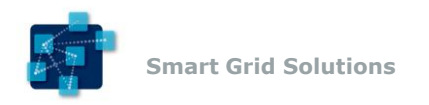

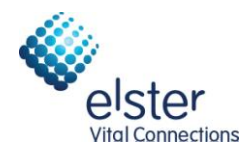

## **IEC 61968**

**Scope** 

### – Defines architecture (part 1) and interfaces for distribution systems within a utility enterprise.

– Defines CIM object model and normative XML payloads to exchange CIM derived data. (parts 3 - 9)

### • IEC 61968-100

- Defines profile for application of the other parts of 61968 using common integration technologies, including JMS and web services.
- Defines normative message envelope and WSDL definitions for interfaces.
- Provides guidelines and recommendations for usage of Enterprise Service Bus technologies and specific message exchange patterns.
- Goal: Make IEC 61968 standards more useful in the marketplace.

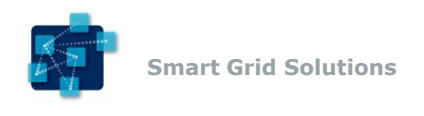

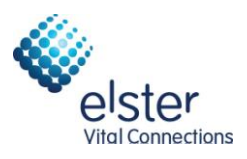

### Purpose

- What is an Implementation Profile?
	- A specification that goes beyond the conceptual level and provides concrete implementation details necessary to produce working software.
- What is the Goal?
	- The other IEC 61968 series of standards provide a conceptual architecture with use cases and normative object payloads. They do not specify how to use specific technologies to produce interoperable software products.
	- The -100 implementation profile is meant to provide concrete message envelopes and interface specifications to enable software to exchange the CIM object payloads using JMS and web services technologies.

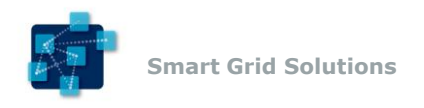

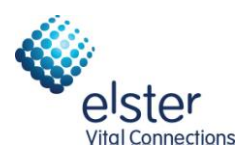

### Purpose

• Why is this Important?

#### – **Interoperability.**

- Without these specifications, the distance to integrate applications is much greater.
- $-$  Common message envelope  $=$  Less data mapping/transformation requirements.
- Defined support for message exchange patterns = Less vendor-specific integration code.
- The results:
	- Lower project costs.
	- Shorter project timelines.
	- Decreased vendor lock-in.

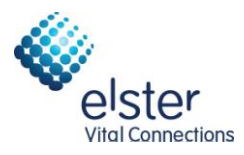

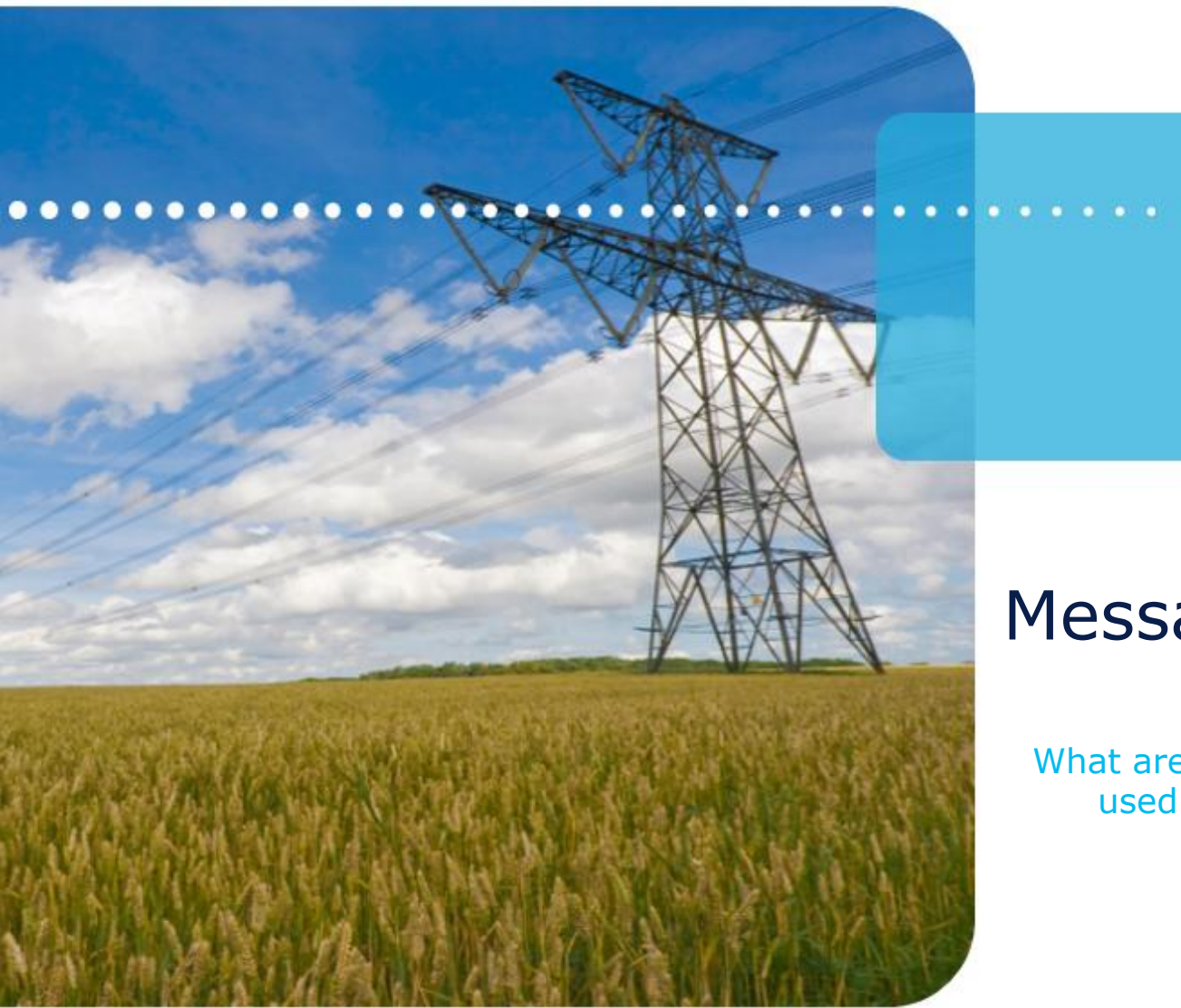

### Messaging Patterns

What are the key messaging patterns used to exchange data?

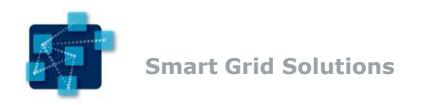

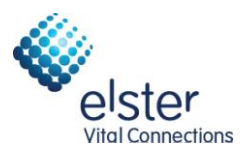

### Simple Request/Reply

![](_page_11_Figure_3.jpeg)

- A client application makes a request to a server.
- The server fulfills the request and reply synchronously with the result.

![](_page_12_Picture_0.jpeg)

![](_page_12_Picture_1.jpeg)

### Request/Reply with an ESB

![](_page_12_Figure_3.jpeg)

- A client makes a request to a server via an ESB call.
- The ESB routes the request to the server.
- The server fulfills the request and sends the reply to the ESB.
- The ESB routes the reply back to the client.
- The ESB can provide mediation services in each direction.

![](_page_13_Picture_0.jpeg)

![](_page_13_Picture_1.jpeg)

### Event Publication

![](_page_13_Figure_3.jpeg)

- A server creates and sends an Event to an ESB for publication.
- The ESB routes the event each client application which has an interest in the Event.
- The use of an ESB can provide an enterprise service which contains event propagation knowledge and provides propagation services.
- Isolates individual applications from enterprise business logic.

![](_page_14_Picture_0.jpeg)

![](_page_14_Picture_1.jpeg)

### Complex Messaging

![](_page_14_Figure_3.jpeg)

• A combination of request/response and event publication.

![](_page_15_Picture_0.jpeg)

![](_page_15_Picture_1.jpeg)

### The Message Envelope and Stereotypes

How is the data housed for transport and what are the types of messages used?

![](_page_16_Picture_0.jpeg)

![](_page_16_Picture_1.jpeg)

## Common Message Envelope

![](_page_16_Figure_3.jpeg)

- One structure used to convey all 61968 messages.
- Contains the following items:
	- Header: Meta-data about the message. (Verb, Noun, Correlation Id, etc.)
	- Request: Optional request parameters for request messages.
	- Reply: Captures result/error state for response messages.
	- Payload: Core CIM information being exchanged.
- Message stereotypes will have different combinations of these elements.

![](_page_17_Picture_0.jpeg)

![](_page_17_Picture_1.jpeg)

### Header Element

![](_page_17_Figure_3.jpeg)

- Required for all messages, except Faults.
- Noun: Identifies the CIM profile being exchanged. Matches Payload.
- Verb: Identifies the action to be taken.
	- create, change, close, cancel, delete + past tense for events (created…)
- Message Id: Unique identifier of the message.
- Correlation Id: Unique identifier used to map related messages.
- Reply Address: Address to specify url for asynchronous replies.
- Revision: Version of standard used. (2.0 for 2<sup>nd</sup> edition of 61968-9)

![](_page_18_Picture_0.jpeg)

![](_page_18_Picture_1.jpeg)

### Request Element

- parameters for request messages.
- Start and End Time: Used for time -based queries.
- Option: Set of name value pairs.
- xs:any: Location for "Get" profiles.
- Strongly -typed Web Services use specific "Get" profile type here.

![](_page_18_Figure_8.jpeg)

![](_page_19_Picture_0.jpeg)

![](_page_19_Picture_1.jpeg)

### Reply Element

- state for response messages.
- Result: Overall status: OK, PARTIAL, FAILED
- Error: One or more sets of error information.
- operationId: Used to map which operation in an operation set this reply correlated to.

![](_page_19_Figure_7.jpeg)

![](_page_20_Picture_0.jpeg)

![](_page_20_Picture_1.jpeg)

### Payload Element

- object being exchanged.
- Matches Noun in Header.
- xs:any: XML CIM profile object. Strongly -typed web services use specific payload type here.
- Compressed: Holds compressed payload type for large payloads.
- Format: Format of payload object. (XML, BINARY, RDF, PDF, etc.)

![](_page_20_Figure_8.jpeg)

![](_page_21_Picture_0.jpeg)

![](_page_21_Picture_1.jpeg)

### Request Message

- Used to invoke services to request information or start processing.
- Contains:
	- Header
	- Request (Optional)
	- Payload (Optional)

![](_page_21_Figure_8.jpeg)

![](_page_21_Figure_9.jpeg)

![](_page_22_Picture_0.jpeg)

![](_page_22_Picture_1.jpeg)

### Response Message

- Used to convey the results of a request.
- Contains:
	- Header
	- Reply
	- Payload (Optional)

![](_page_22_Figure_8.jpeg)

```
<ns0:ResponseMessage xmlns:ns0 = "http://www.iec.ch/TC57/2011/schema/message">
<sub>max</sub> Header></sub>
       <ns0:Verb>reply</ns0:Verb>
       <ns0:Noun>Switches</ns0:Noun>
       <ns0:Revision>2.0</ns0:Revision>
       <ns0:CorrelationID>1729363b5b7d9c6a0a88d02ae97c64b0</ns0:CorrelationID>
\langle/ns0:Header>
<ns0:Reply>
       <ns0:ReplyCode>OK</ns0:ReplyCode>
\langle/ns0:Reply>
<ns0:Payload>
       <ns0:Compressed>dghuywqeiwihn353218u23hb2b3b3bhu</ns0:Compressed>
       <ns0:format>XML</ns0:format>
\langle/ns0:Pavload>
</ns0:ResponseMessage>
```
![](_page_23_Picture_0.jpeg)

![](_page_23_Picture_1.jpeg)

### Response Message (Error Example)

```
<ns0:ResponseMessage xmlns:ns0 = "http://www.iec.ch/TC57/2011/schema/message">
<ns0:Header>
       <ns0:Verb>replv</ns0:Verb>
       <ns0:Noun>Switches</ns0:Noun>
       <ns0:Revision>2.0</ns0:Revision>
       <ns0:CorrelationID>1729363b5b7d9c6a0a88d02ae97c64b0</ns0:CorrelationID>
\langle/ns0:Header>
<ns0:Reply>
       <ns0:ReplyCode>ERROR</ns0:ReplyCode>
       <sub>ne0</sub>:Error></sub>
              <ns0:level>ERROR</ns0:level>
              <ns0:code>2.8</ns0:code>
              <ns0:details>Unknown object ID: 35378383838</ns0:details>
       \langle/ns0:Error>
\langle/ns0:Replv>
<ns0:Pavload>
       <m:Switches xsi:schemaLocation="http://www.iec.ch/TC57/2008/CIM-schema-
cim12# Switches.xsd" xmlns:m="http://iec.ch/TC57/2007/CIM-schema-cim12#"
xmlns:xsi="http://www.w3.org/2001/XMLSchema-instance">
              <m:Switch>
                      <m:mRID>363482488448</m:mRID>
                     <m:name>SW2</m:name>
                      <m:normalOpen>true</m:normalOpen>
              </m:Switch>
              <m:Switch>
                      \leqm:mRID>894094949444</m:mRID>
                      <m:name>SW3</m:name>
                     <m:normalOpen>false</m:normalOpen>
              </m:Switch>
       </m:Switches>
</ns0:Pavload>
</ns0:ResponseMessage>
```
![](_page_24_Picture_0.jpeg)

![](_page_24_Picture_1.jpeg)

### Event Message

- Published to convey a condition of interest.
- Contains:
	- Header (Past-tense Verb)
	- Payload (Optional)

![](_page_24_Figure_7.jpeg)

EventMessageTvpe

<ns0:EventMessage xmlns:ns0 = "http://www.iec.ch/TC57/2011/schema/message"> <ns0:Header> <ns0:Verb>changed</ns0:Verb> <ns0:Noun>Switches</ns0:Noun> <ns0:Revision>2.0</ns0:Revision>

```
\langle/ns0:Header>
```
<ns0:Pavload>

```
<m:Switches xsi:schemaLocation="http://iec.ch/TC57/2008/CIM-schema-cim12#
Switches xsd"
```

```
xmlns:m="http://iec.ch/TC57/2007/CIM-schema-cim12#"
              xmlns:xsi="http://www.w3.org/2001/XMLSchema-instance">
              <m:Switch>
                     <m:mRID>363482488448</m:mRID>
                     <m:normalOpen>false</m:normalOpen>
              </m:Switch>
              <m:Switch>
                     <m:mRID>894094949444</m:mRID>
                     <m:normalOpen>true</m:normalOpen>
              </m:Switch>
       </m:Switches>
</ns0:Payload>
</ns0:EventMessage>
```
![](_page_25_Picture_0.jpeg)

![](_page_25_Picture_1.jpeg)

### Fault Message

- Reports a failure to process a request message.
	- Malformed or invalid XML.
- Contains:
	- Reply

```
<ns0:FaultMessage xmlns:ns0 = "http://www.iec.ch/TC57/2011/schema/message">
<ns0:Reply>
       <ns0:ReplyCode>ERROR</ns0:ReplyCode>
       <ns0 Error>
              <ns0:level>ERROR</ns0:level>
              <ns0:code>1.8</ns0:code>
              <ns0:details>Malformed XML</ns0:details>
       \tan 0 Frrors
\langle/ns0:Reply>
</ns0:FaultMessage>
```
![](_page_25_Figure_8.jpeg)

![](_page_26_Picture_0.jpeg)

![](_page_26_Picture_1.jpeg)

### Three Flavors of Implementation

A look at the JMS, Generic and Strongly-Typed Web Services.

![](_page_27_Picture_0.jpeg)

![](_page_27_Picture_1.jpeg)

### Two Types/Three Favors

- Web Services (SOAP)
	- Built on W3C recommended WS-\* standards for interface specification and messaging.
	- Interfaces specified via Web Service Definition Language (WSDL).
		- document-literal wrapped
		- WSI Basic Profile 1.1 Compliant
	- Generic-Typed
		- Uses a single WSDL to define all messages.
		- WSDL uses generic payload definition.
	- Strongly-Typed
		- Uses multiple WSDLs to define all messages.
		- WSDL has semantic-based payload definitions on semantic-based endpoints.
- Java Message Service (JMS)
	- Handles exchange of messages using JMS Topics and Queues.
	- Built on JMS apis provided by different messaging middleware vendors.
	- Specifies options around persistent messaging and publish/subscribe mechanisms.

![](_page_28_Picture_0.jpeg)

![](_page_28_Picture_1.jpeg)

### JMS: Request/Reply Pattern

- JMS Queue
	- Destination provided by JMS provider for message buffering. FIFO Queue.
- Request is sent to the appropriate JMS destination.
	- **queue:Request.EndDeviceControls**
- Optional reply is synchronous or asynchronous.

![](_page_28_Figure_8.jpeg)

![](_page_29_Picture_0.jpeg)

![](_page_29_Picture_1.jpeg)

### JMS: Event Publishing Pattern

- JMS Topic
	- Destination provided by JMS provider for message publishing. Sent to all subscribers.
- Applications interested in types of events subscribe to a JMS topic.
- Event is sent to the appropriate JMS topic.
	- **topic:Event.EndDeviceControls**
- Topic sends the event message to all subscribers.

![](_page_29_Figure_9.jpeg)

![](_page_30_Picture_0.jpeg)

![](_page_30_Picture_1.jpeg)

### JMS: Message

• Example Request Message:

**<ns2:RequestMessage xmlns="http://iec.ch/TC57/2011/schema/message" xmlns:ns3="http://iec.ch/TC57/2011/EndDeviceControls#">**

#### **<Header>**

- **<Verb>create</Verb>**
- **<Noun>EndDeviceControls</Noun>**
- **<Revision>2.0</Revision>**
- **<Timestamp>2011-11-10T16:26:54.232Z</Timestamp>**
- **<Source>Vendor X Software</Source>**
- **<ReplyAddress>queue:Event.EndDeviceControls</ReplyAddress>**
- **<MessageID>0d39be6c-ddb0-4056-b9e7-5f15d91658cc</MessageID>**
- **<CorrelationID>e3f37e15-10e6-43de-8b45-6537022f9065</CorrelationID>**

#### **</Header>**

#### **<Payload>**

- **<ns3:EndDeviceControls>**
- **<ns3:EndDeviceControl>**
	- **<ns3:EndDeviceControlType ref="3.31.0.23"/>**
	- **<ns3:EndDevices>**
	- **<ns3:mRID>cf14ac6f-4829-4d32-bbc4-ed90ddfa2760</ns3:mRID>**
	- **</ns3:EndDevices>**
- **</ns3:EndDeviceControl>**
- **</ns3:EndDeviceControls>**
- **</Payload>**
- **</RequestMessage>**

![](_page_31_Picture_0.jpeg)

![](_page_31_Picture_1.jpeg)

### Generic-Typed Web Services

![](_page_31_Figure_3.jpeg)

- Uses a single WSDL to define messages corresponding to the Message Stereotypes.
- Payload is generic (xs:any)
- Typically one endpoint to handle and route requests.
- Introspection of message can be used to route appropriately.
- Payload validation is typically handled within application.

![](_page_32_Picture_0.jpeg)

![](_page_32_Picture_1.jpeg)

## Generic-Typed: Operations

- Three operations:
	- Request
	- Response
	- PublishEvent
- Type of payload can be inferred from <noun> in header.
- Action to be taken can be inferred from <verb> in header.

<wsdl:operation name="PublishEvent"> <wsdl:input message="ns:EventMessage"/> <wsdl:output message="ns:ResponseMessage"/> </wsdl:operation> <wsdl:operation name="Request"> <wsdl:input message="ns:RequestMessage"/> <wsdl:output message="ns:ResponseMessage"/> </wsdl:operation> <wsdl:operation name="Response"> <wsdl:input message="ns:ResponseMessage"/> <wsdl:output message="ns:ResponseMessage"/> </wsdl:operation>

![](_page_33_Picture_0.jpeg)

![](_page_33_Picture_1.jpeg)

### Generic-Typed: Message

• Example Request Message:

**<ns2:RequestMessage xmlns="http://iec.ch/TC57/2011/schema/message" xmlns:ns3="http://iec.ch/TC57/2011/EndDeviceControls#">**

#### **<Header>**

- **<Verb>create</Verb>**
- **<Noun>EndDeviceControls</Noun>**
- **<Revision>2.0</Revision>**
- **<Timestamp>2011-11-10T16:26:54.232Z</Timestamp>**
- **<Source>Vendor X Software</Source>**
- **<ReplyAddress>http://somehost/CIM/CIMService</ReplyAddress>**
- **<MessageID>0d39be6c-ddb0-4056-b9e7-5f15d91658cc</MessageID>**
- **<CorrelationID>e3f37e15-10e6-43de-8b45-6537022f9065</CorrelationID>**

#### **</Header>**

#### **<Payload>**

- **<ns3:EndDeviceControls>**
- **<ns3:EndDeviceControl>**
	- **<ns3:EndDeviceControlType ref="3.31.0.23"/>**
	- **<ns3:EndDevices>**
	- **<ns3:mRID>cf14ac6f-4829-4d32-bbc4-ed90ddfa2760</ns3:mRID>**
	- **</ns3:EndDevices>**
- **</ns3:EndDeviceControl>**
- **</ns3:EndDeviceControls>**
- **</Payload>**
- **</RequestMessage>**

![](_page_34_Picture_0.jpeg)

![](_page_34_Picture_1.jpeg)

### Strongly-Typed Web Services

![](_page_34_Figure_3.jpeg)

- Uses multiple WSDLs to define messages corresponding to the Message Stereotypes based on CIM profile semantics.
- Payload is specific to one CIM profile type.
- Multiple endpoints to handle and route requests.
- Message routing can be handled via endpoint semantics without content introspection.
- Message validation can be handled by the endpoint.

![](_page_35_Picture_0.jpeg)

![](_page_35_Picture_1.jpeg)

### Strongly-Typed: Web Services

![](_page_35_Figure_3.jpeg)

- xs:any replaced with specific CIM profile type.
- Allows full validation of message payload from WSDL definition.

![](_page_36_Picture_0.jpeg)

![](_page_36_Picture_1.jpeg)

## Strongly-Typed: Services

- CIM profile semantic based services.
- Service Types:
	- Client-based services
		- **Receive:** Consumes business objects from an external source.
	- Server-based services
		- **Execute**: Executes a service execution request.
		- **Get**: Executes a query request.
	- Intermediary (ESB) based services:
		- **Get**: Routes a query request.
		- **Show**: Provides a business object for consumption when state is not changed. (Response to a Get request.)
		- **Send**: Provides a business object for consumption when state has changed. (Unsolicited publication service.)
		- **Request**: Routes a service execution request.
		- **Reply**: Routes a response to an execute service request.
- Common interaction patterns will illustrate the usage.

![](_page_37_Picture_0.jpeg)

![](_page_37_Picture_1.jpeg)

## Strongly-Typed: Operations

- Operations are based on 61968 Verbs:
	- Request and Execute Services:
		- **Create**: used to create objects of the type specified by the noun.
		- **Change:** used to modify objects.
		- **Cancel:** implies actions related to business processes, such as the cancellation of a control request.
		- **Close:** implies actions related to business processes, such as the closure of a work order.
		- **Delete**: used to delete objects.
	- Send, Reply and Receive Services:
		- **Created**: Event denoting creation of object(s).
		- **Changed:** Event denoting modification of objects(s).
		- **Canceled:** Event denoting cancellation of object(s).
		- **Closed:** Event denoting closure of object(s).
		- **Deleted**: Event denoting deletion of objects(s).
	- Get Services:
		- **Get:** used to query for objects of the type specified by the message noun.

![](_page_38_Picture_0.jpeg)

![](_page_38_Picture_1.jpeg)

## Strongly-Typed: Naming Patterns

- Service Naming Pattern: <ServiceType><CIMProfile>
- Operation Naming Pattern: <Verb><CIMProfile>
- WSDLs are derived from Templates in 61968-100 Annex.
- Examples:
	- ExecuteEndDeviceControls Service:
		- CreateEndDeviceControls
		- ChangeEndDeviceControls
		- CancelEndDeviceControls
		- CloseEndDeviceControls
		- DeleteEndDeviceControls
	- SendEndDeviceEvent Service:
		- CreatedEndDeviceEvent
		- ChangedEndDeviceEvent
		- CanceledEndDeviceEvent
		- ClosedEndDeviceEvent
		- DeletedEndDeviceEvent

![](_page_39_Picture_0.jpeg)

![](_page_39_Picture_1.jpeg)

### Strongly-Typed: Send/Receive

![](_page_39_Figure_3.jpeg)

![](_page_40_Picture_0.jpeg)

![](_page_40_Picture_1.jpeg)

### Strongly-Typed: Execute/Receive

![](_page_40_Figure_3.jpeg)

![](_page_41_Picture_0.jpeg)

![](_page_41_Picture_1.jpeg)

### Strongly-Typed: Message

• Example CreateEndDeviceControls message implemented by ExecuteEndDeviceControls service:

```
© 2012 by Elster. All rights reserved. 42
<ns2:CreateEndDeviceControls xmlns:ns2="http://iec.ch/TC57/2011/EndDeviceControlsMessage" 
   xmlns="http://iec.ch/TC57/2011/schema/message" 
   xmlns:ns3="http://iec.ch/TC57/2011/EndDeviceControls#">
  <ns2:Header>
   <Verb>create</Verb>
   <Noun>EndDeviceControls</Noun>
   <Revision>2.0</Revision>
   <Timestamp>2011-11-10T16:26:54.232Z</Timestamp>
   <Source>Vendor X Software</Source>
   <ReplyAddress>http://somehost/CIM/ReceiveEndDeviceControls</ReplyAddress>
   <MessageID>0d39be6c-ddb0-4056-b9e7-5f15d91658cc</MessageID>
   <CorrelationID>e3f37e15-10e6-43de-8b45-6537022f9065</CorrelationID>
  </ns2:Header>
  <ns2:Payload>
   <ns3:EndDeviceControls>
    <ns3:EndDeviceControl>
     <ns3:EndDeviceControlType ref="3.31.0.23"/>
     <ns3:EndDevices>
      <ns3:mRID>cf14ac6f-4829-4d32-bbc4-ed90ddfa2760</ns3:mRID>
     </ns3:EndDevices>
    </ns3:EndDeviceControl>
   </ns3:EndDeviceControls>
  </ns2:Payload>
</ns2:CreateEndDeviceControls>
```
![](_page_42_Picture_0.jpeg)

![](_page_42_Picture_1.jpeg)

### Interoperability Patterns and Use Cases

How can the three flavors achieve interoperability in the enterprise?

![](_page_43_Picture_0.jpeg)

![](_page_43_Picture_1.jpeg)

## Use Case: MDM Disconnects AMI Meter (JMS)

![](_page_43_Figure_3.jpeg)

![](_page_44_Picture_0.jpeg)

![](_page_44_Picture_1.jpeg)

### Use Case: MDM Disconnects AMI Meter (Generic WSDL)

![](_page_44_Figure_3.jpeg)

![](_page_45_Picture_0.jpeg)

![](_page_45_Picture_1.jpeg)

## Use Case: MDM Disconnects AMI Meter (Strongly-Typed WSDL)

![](_page_45_Figure_3.jpeg)

![](_page_46_Picture_0.jpeg)

### JMS and Web Service Interoperability

![](_page_46_Figure_2.jpeg)

elster **Vital Connections** 

![](_page_47_Picture_0.jpeg)

![](_page_47_Picture_1.jpeg)

## JMS Web Service Integration

- JMS-Centric Pattern
	- ESB hosts destinations
- Smart Router component does content-based routing.
- Smart Proxy implements web service interfaces and routes to appropriate destination.
- Replies and Events sent to appropriate desetination/endpoint.

![](_page_47_Figure_8.jpeg)

![](_page_48_Picture_0.jpeg)

![](_page_48_Picture_1.jpeg)

### Other Considerations

Security, WSDL Generation, etc.

![](_page_49_Picture_0.jpeg)

### **Security**

![](_page_49_Picture_2.jpeg)

- Goals
	- Reliably establish the identity of the entity interacting with the system. (Authentication)
	- Ensure that the entity is properly authorized to interact with the system in the manner requested. (Authorization)
	- Protect messages from eavesdropping and tampering.
- No specific implementation can be mandated.
	- Too many different approaches/requirements.
- A set of common strategies with recommended approaches:
	- Use of embedded credentials with secured transport. (SSL/TLS)
	- WS-Security

![](_page_50_Picture_0.jpeg)

![](_page_50_Picture_1.jpeg)

### SSL/TLS Security

![](_page_50_Figure_3.jpeg)

- Credentials (Username and Password) are in SOAP or JMS Header.
- Transport between systems encrypted.
- Details of how systems/certificates setup is outside scope.

![](_page_51_Picture_0.jpeg)

![](_page_51_Picture_1.jpeg)

## Strongly-Typed WSDL Generation

![](_page_51_Figure_3.jpeg)

- Two sets of templates: MessageTemplate.xsd, WSDLTemplate.wsdl
- Copy each Template and perform string substitution.
- Produces Type-Specific Message.xsd and Service-Specific.wsdl.

![](_page_52_Picture_0.jpeg)

![](_page_52_Picture_1.jpeg)

## Strongly-Typed Message Generation

sxs:schema xmlns:tns="http://iec.ch/TC57/2011/{Information\_Object\_Name}Message" xmlns:xs="http://www.w3.org/2001/XMLSchema <!-- Base Message Definitions --> <xs:import namespace="http://iec.ch/TC57/2011/schema/message" schemaLocation="Message.xsd"/> <!-- CIM Information Object Definition --> <xs:import namespace="http://iec.ch/TC57/2011/{Information\_Object\_Name}#" schemaLocation="{Information\_Object\_Name}.xsd"/> <!-- PayloadType Definition --> <xs:complexType name="{Information\_Object\_Name}PayloadType"> <xs:sequence> <xs:element ref="obj:{Information\_Object\_Name}"/> <xs:element name="OperationSet" type="msg:OperationSet" minOccurs="0"/>

### • Substitute EndDeviceControls for {Information\_Object\_Name} Yields:

<xs:schema xmlns:tns="http://iec.ch/TC57/2011/EndDeviceControlsMessage" xmlns:xs="http://www.w3.org/2001/XML-<!-- Base Message Definitions --> <xs:import\_namespace="http://iec.ch/TC57/2011/schema/message" schemaLocation="Message.xsd"/> <!-- CIM Information Object Definition --> <xs:import namespace="http://iec.ch/TC57/2011/EndDeviceControls#" schemaLocation="EndDeviceControls.xsd"/> <!-- PayloadType Definition --> <xs:complexType name="EndDeviceControlsPayloadType"> <xs:sequence> <xs:element ref="obj:EndDeviceControls"/> <xs:element name="OperationSet" type="msg:OperationSet" minOccurs="0"/>

![](_page_53_Picture_0.jpeg)

![](_page_53_Picture_1.jpeg)

## Strongly-Typed WSDL Generation

<wsdl:message name="Create{Information\_Object\_Name}RequestMessage"> <wsdl:part name="Create{Information\_Object\_Name}RequestMessage" element="infoMessage:Create{Information\_Object\_Name}"/> </wsdl:message>

<wsdl:message name="Change{Information\_Object\_Name}RequestMessage"> <wsdl:part name="Change{Information\_Object\_Name}RequestMessage" element="infoMessage:Change{Information\_Object\_Name}"/> </wsdl:message>

<wsdl:message name="Close{Information\_Object\_Name}RequestMessage"> <wsdl:part name="Close{Information\_Object\_Name}RequestMessage" element="infoMessage:Close{Information\_Object\_Name}"/> </wsdl:message>

<wsdl:message name="Cancel{Information\_Object\_Name}RequestMessage">

### • Substitute EndDeviceControls for {Information\_Object\_Name} Yields:

<wsdl:message name="CreateEndDeviceControlsRequestMessage"> <wsdl:part\_name="CreateEndDeviceControlsRequestMessage" element="infoMessage:CreateEndDeviceControls"/> </wsdl:message>

<wsdl:message name="ChangeEndDeviceControlsRequestMessage"> </wsdl:part\_name="ChangeEndDeviceControlsRequestMessage" element="infoMessage:ChangeEndDeviceControls"/> </wsdl:message>

<wsdl:message name="CloseEndDeviceControlsRequestMessage"> </wsdl:part name="CloseEndDeviceControlsRequestMessage" element="infoMessage:CloseEndDeviceControls"/ </wsdl:message>

![](_page_54_Picture_0.jpeg)

![](_page_54_Picture_1.jpeg)

![](_page_55_Picture_0.jpeg)

![](_page_55_Picture_1.jpeg)

### **Status**

- Not a standard yet, but already being used in:
	- Interoperability tests
	- Vendor Products
	- **Utility Projects**
- Committee Draft for Voting (CDV) was submitted to IEC on March 7, 2012.
- Voting completed October 5, 2012.
	- Document approved
- Final Draft for International Standard (FDIS) submission in process.
	- Expected final standard issued in 2013.

![](_page_56_Picture_0.jpeg)

# Thank you

Michael Johnson

Program Manager – EnergyAxis Solutions

michael.s.johnson@us.elster.com

![](_page_56_Picture_5.jpeg)